## SAP ABAP table BDSPHHR11 {BDS: Outgoing Hyperlinks from Physical Objects}

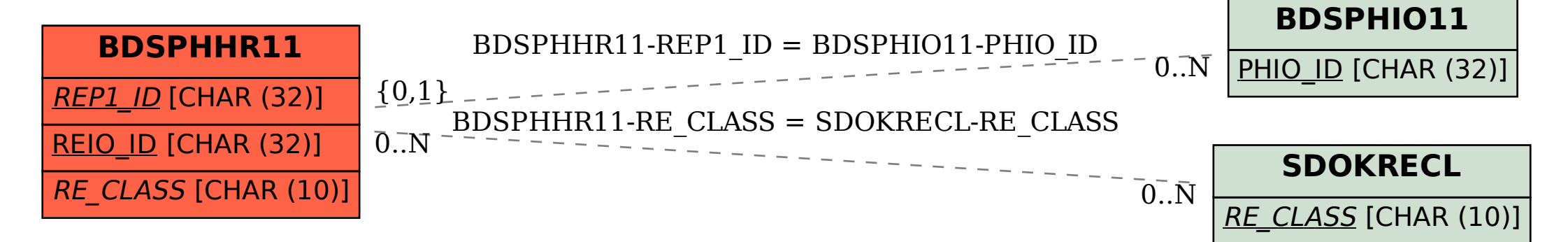